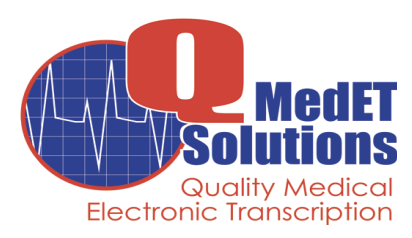

# **QMEDET SOLUTIONS CLIENT BUILD INFORMATION REQUEST FORM**

The purpose of this form is to gather all necessary information in order to setup a client (clinic, hospital, surgery center, etc) properly on the EMDAT System. Please be sure to fill out all sections in their entirety. Without proper information, your implementation date could be delayed.

If you have any questions regarding this form, please contact me at the telephone number below.

**Please send this form along with SAMPLES of the DOCUMENT TYPES (WORK TYPES) to:**

**QMedET Solutions Attn: New Clients PO Box 1603 Leander, TX 78646 Phone/Fax: 855-QMedET1 (763-3381)**

*.*

# **CLIENT CONTACT INFORMATION**

## (Please Print Clearly)

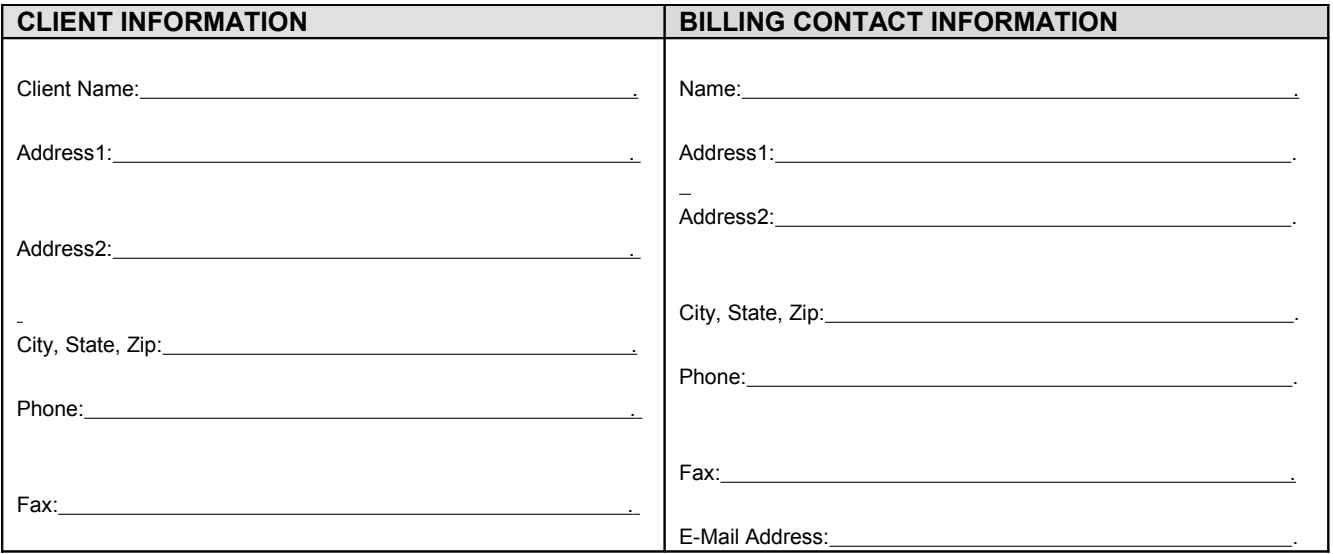

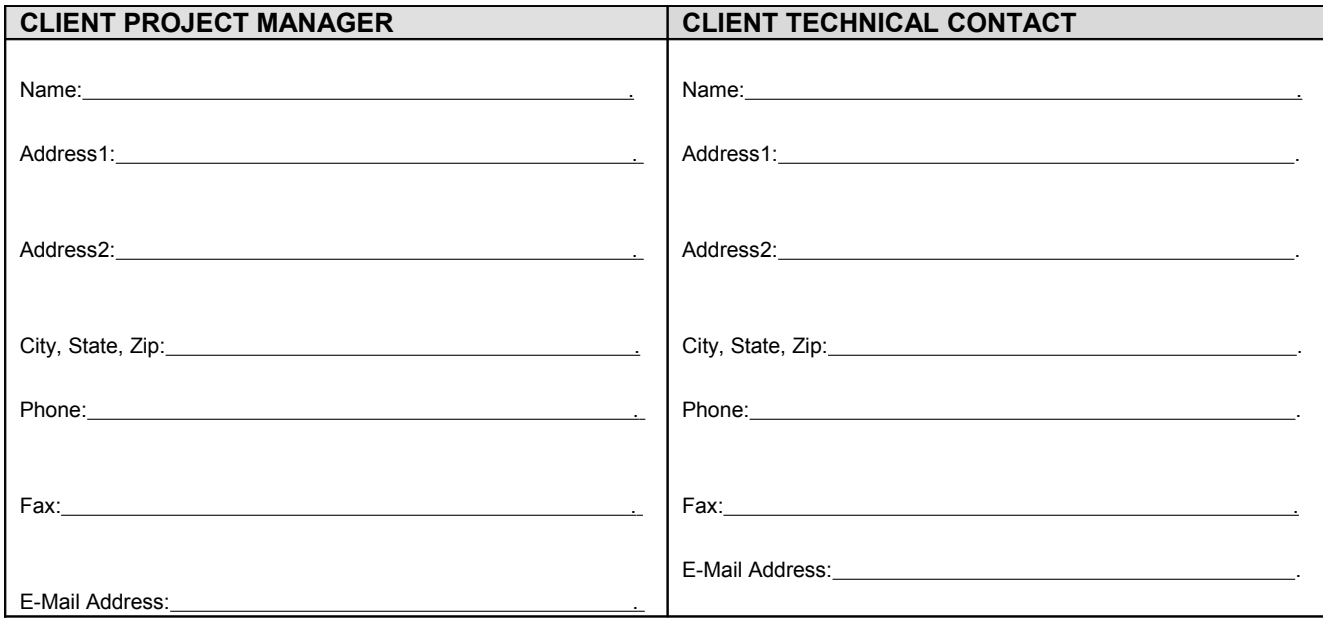

QMedET Solutions uniquely builds each client according to information provided in this document. It is **EXTREMELY IMPORTANT** for the client to provide complete and accurate information pertaining to all sections of this document.

I hereby authorize QMedET Solutions to receive the information in this document for the purpose of creating an on-line dictation and transcription solution.

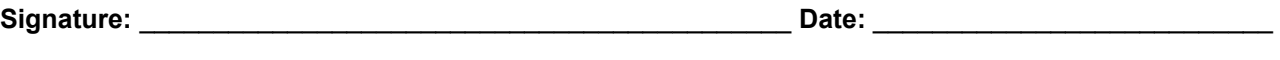

**Print Name:** \_\_\_\_\_\_\_\_\_\_\_\_\_\_\_\_\_\_\_\_\_\_\_\_\_\_\_\_\_\_\_\_\_\_\_\_\_\_\_\_\_\_\_

## **MINIMUM SYSTEM REQUIREMENTS FOR EMDAT SOFTWARE PRODUCTS**

For EMDAT software products to work properly within your windows environment (**Macintosh Computers are NOT supported by EMDAT**), you are required to meet the following MINIMUM software and hardware specifications for each EMDAT application you will be using:

### **InSync (Portable Digital Recorder Upload Application):**

This application will be used to upload dictations, from one of the EMDAT supported recorders, to the EMDAT server for transcription

#### **Required to run this software**

- At least ONE of the following: Windows 98 SE, Windows NT 4.0 SP 6A , Windows 2000, Windows XP or greater
- RAM: 64 MB
- Hard Drive: 2 GB of free space (**recommended)**
- Communications Ports: (Serial or USB) Serial: at least on free serial port if using Voice IT recorder USB: at least on free USB port if using Olympus Recorder
- **Note 1:** Olympus Recorders are NOT supported on Windows 98 First Edition, and some Windows 98 Second Edition may also have difficulties. A sound card is required for use with the Olympus Recorder*.*
- **Note 2**: If you are using a firewall, outbound TCP communications need to be available on Ports 42001 42004 (each opened individually on firewall or proxy server). To restrict these ports only to EMDAT Servers, please use URL's www.emdat.com, s1.emdat.com, and s2.emdat.com. EMDAT uses 3 servers for InSync applications and all three URL's are required.

#### **InQuiry (Web application):**

This web application allows the Client to view, play, edit, and print completed dictations

#### **Note:** Netscape is NOT Supported

#### **Required to run this software**

- At least ONE of the following: Windows 98 SE, Windows NT 4.0 SP 6A , Windows 2000, Windows XP or greater
- RAM: 64 MB
- Web Browser: Internet Explorer 6 SP1 or greater
- ActiveX: Ability to run ActiveX controls in web browser
- Windows Media Player: 6.4 or greater

**Note:** If Client using computer as **Printing Station**, EMDAT recommends:

- At least ONE of the following: Windows 98 SE, Windows NT 4.0 SP 6A , Windows 2000, Windows XP or greater
- RAM: 128 MB (minimum) 256 MB (recommended) or greater
- Web Browser: Internet Explorer 6 SP1 or greater
- Printer Drivers: latest print drivers from printer manufacturer.
- ActiveX: Ability to run ActiveX controls in web browser.
- Windows Media Player: 6.4 or greater.

#### **InScribe (Transcription application):**

This application is used to transcribe the actual dictations processed by the EMDAT Server

#### **Required to run this software:**

- At least ONE of the following: Windows 98 SE, Windows NT 4.0 SP 6A , Windows 2000, Windows XP or greater
- RAM: 64 MB
- Hard Drive: 2 GB of free space (**recommended)**
- Windows Media Player: 6.4 or greater
- Sound Card
- Internet Connection: high speed Cable or DSL (**recommended).** Dial up OK, with reliable ISP

## **DICTATING CLINICIANS**

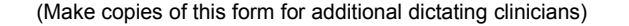

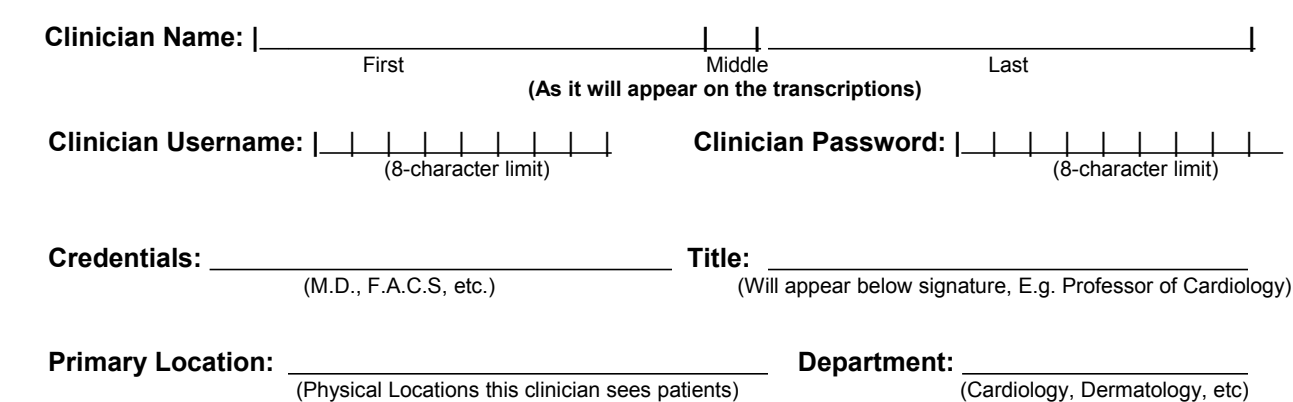

### **EMDAT supports four versions of signatures by clinicians within the EMDAT System. Please select from the following for each clinician.**

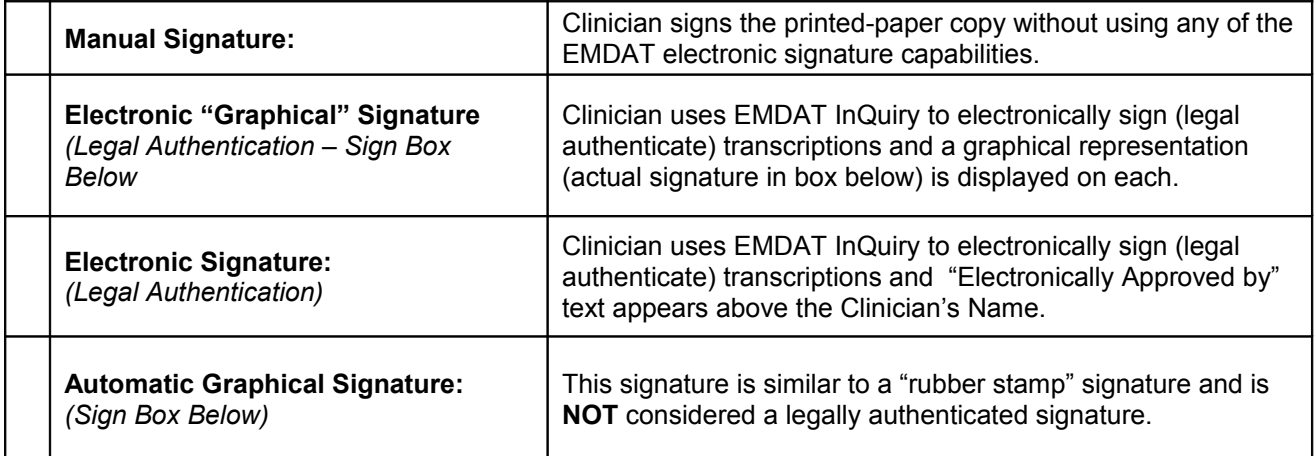

(Please keep signature within the lines of the box)

If a Legal Authentication is used, EMDAT has the ability to notify clinicians once per day (9:00 AM CST) via e-mail of the number of transcriptions outstanding requiring their review and authentication. If you wish to utilize this feature, please provide an e-mail address(s) to notify: \_\_\_\_\_\_\_\_\_\_\_\_\_\_\_\_\_\_\_\_\_\_\_\_\_\_\_\_\_\_\_\_\_\_\_\_\_\_\_\_\_\_\_\_\_\_\_\_\_\_\_\_\_\_\_\_\_\_\_\_\_\_\_

Some medical facilities require dictating clinicians to have an "Additional Authenticator". This is usually used for Residents, Nurse Practioners and Physician Assistants. If the clinician above requires another clinician to electronically authenticate their transcriptions, please check this box.

□ Additional authenticator required for the user listed above.

## **TRANSCRIPTION WORKFLOW**

In order to properly setup your medical facility on the EMDAT System, we need to get an understanding of your transcription workflow.

### **Please read from the following scenarios and select the one that most closely represents your workflow:**

Staff person reviews, prints, and gives transcriptions to physician to manually sign

 $\overline{a}$ 

 $\overline{a}$ 

Physician reviews and electronically signs the transcriptions then a staff person prints the transcriptions

\_\_\_\_\_\_\_

 Staff person reviews the transcriptions then the physician electronically signs the transcriptions, then the staff person will print the signed transcriptions

(OTHER) Print below how you want the flow of transcriptions to be within the EMDAT system.

EMDAT stores discreet information in database fields with each transcription. These fields will be available in both the InQuiry web application and the InScribe transcriptionist application. The default fields are listed below and can be customized to your individual needs.

To customize a field label, please put the alternative name next to the EMDAT Default Name. Blank entries will default to "EMDAT Default Names". Field Data identified below will need to be either dictated by the clinician or electronically transferred from your scheduling or ADT system. Please check off the fields you wish to use with your transcriptions or change the labels of these fields to represent what you would like included in each transcription.

The user fields are not required but can be defined by the medical facility and can include accession number, social security number or any other field that you wish in addition to the default fields.

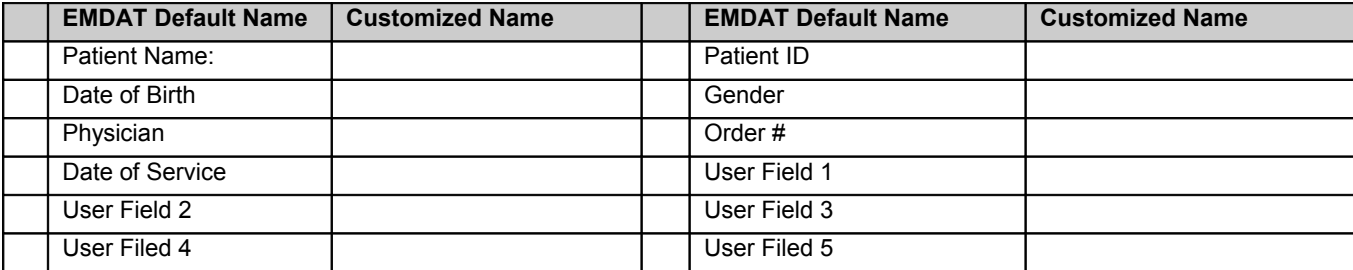

## **STAFF ACCESS**

(please print clearly)

List all staff members who will have access to the EMDAT InQuiry system for viewing and printing transcriptions.

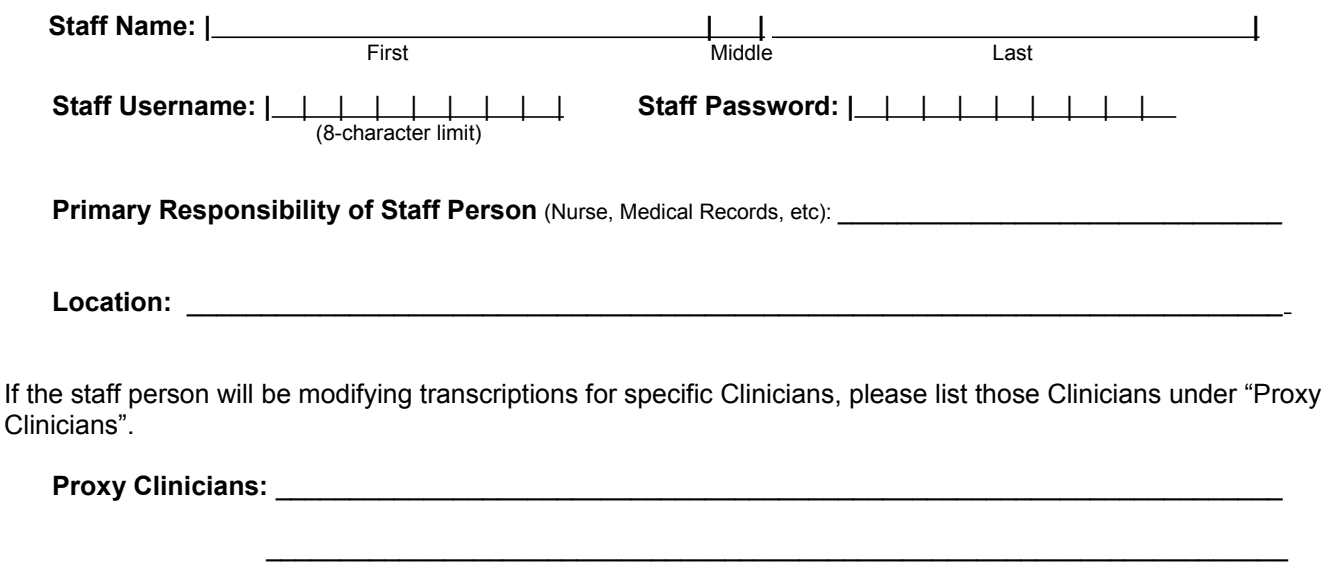

Note: Proxy Clinicians are those clinicians whom your staff will be given the ability to view, edit, and complete clinician's transcriptions based on your selections for the Staff Proxy Role below:

### **Staff Proxy Role**

Select the type of Proxy access your staff person will be given. You can select multiple check boxes.

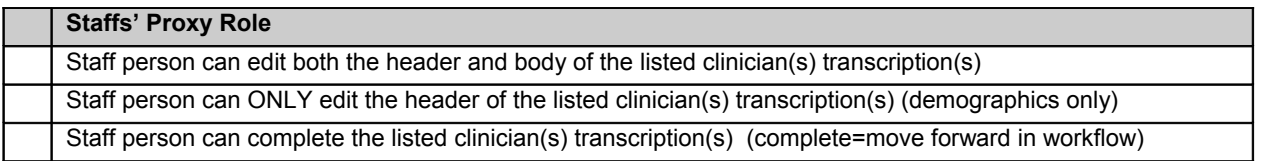

# **DOCUMENT TYPES (WORK TYPES)**

Document types (Work Types) are used to identify the type of dictation/transcription that will be recorded. Some examples of document types are Progress Note, Discharge Summary, Operation Note, and Letter. Each document type listed below can appear on the dictating clinician's hand-held digital recorder or in the InTouch telephone system (if used).

### **Work Types**

Please include a sample transcription (with the eight character name identified on each sample) for each work type listed below showing how the document should be formatted and label the sample appropriately.

(please print)

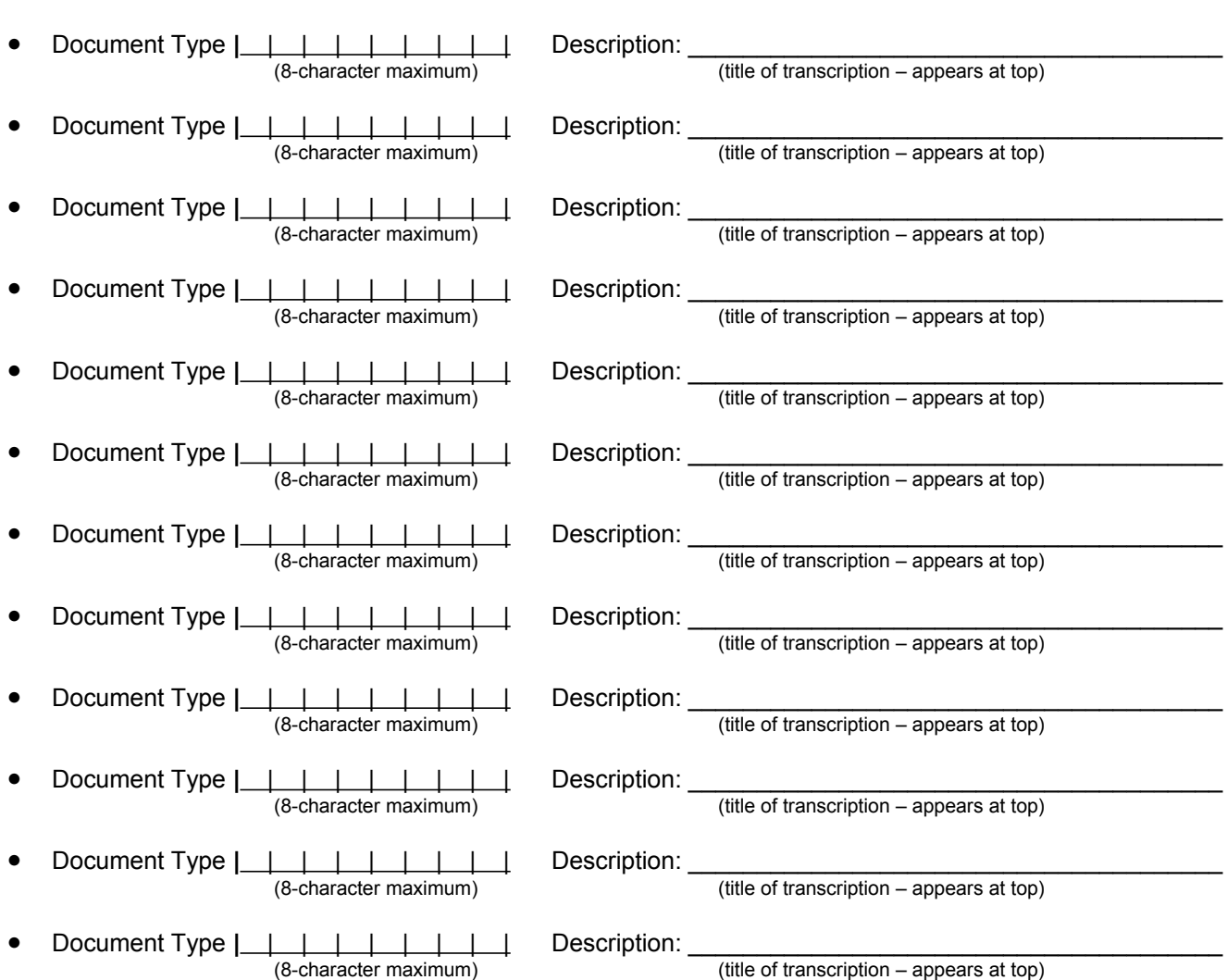

# **LOCATIONS/DEPARTMENTS**

The EMDAT System has the ability to have different locations and departments whereby you can get a total on the on-line billing report as to how much transcription was done at a specific department at a specific location.

The locations and departments can be used to place different addresses and phone numbers on the letterhead depending on which location or department the transcription is assigned to. **If you want the addresses and phone numbers to appear on the letterhead based upon the location and/or department of a transcription, please check the box next to each location or department and list the department/location information below. If you have more than one location or department, please list them below and fill in the appropriate information.**

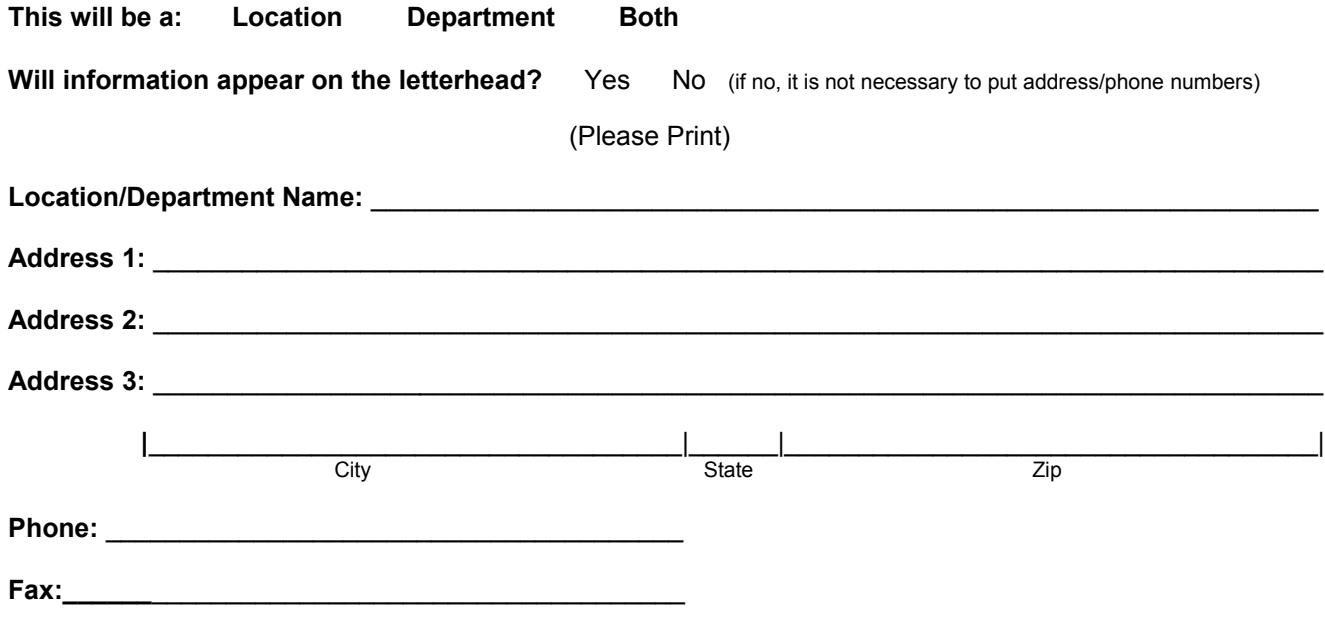